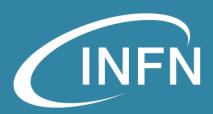

# Openstack Compute Service Nova

«OpenStack Administration 101», 30 Nov. – 3 Dec. 2021 Alessandro Costantini, Diego Michelotto – INFN CNAF

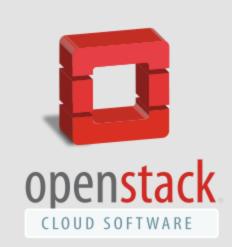

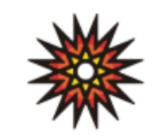

01/12/2021

# **Overview**

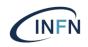

- Openstack components
  - Openstack Compute Service (Nova)
  - Interaction with other services
- Filters and Weight
- Virtualization support
- Resource segregation
- VM Migration
- Nova Install&configure
  - Services, files, verification
- Ironic

### **Openstack components**

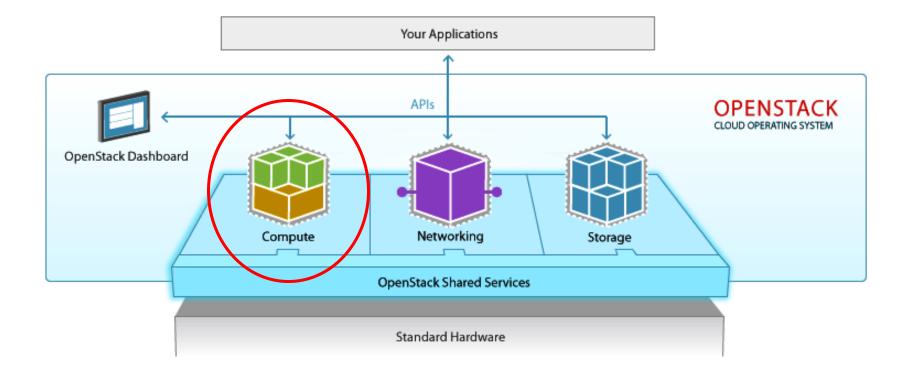

«OpenStack Administration 101», 30 Nov. – 3 Dec. 2021

INFŃ

### **Openstack Compute service (Nova)**

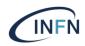

Nova is the OpenStack project that provides a way to provision compute instances (aka virtual servers). Nova supports creating virtual machines, baremetal servers (through the use of ironic)

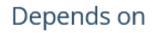

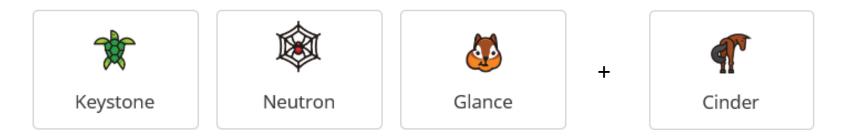

### **Openstack Compute service (Nova)**

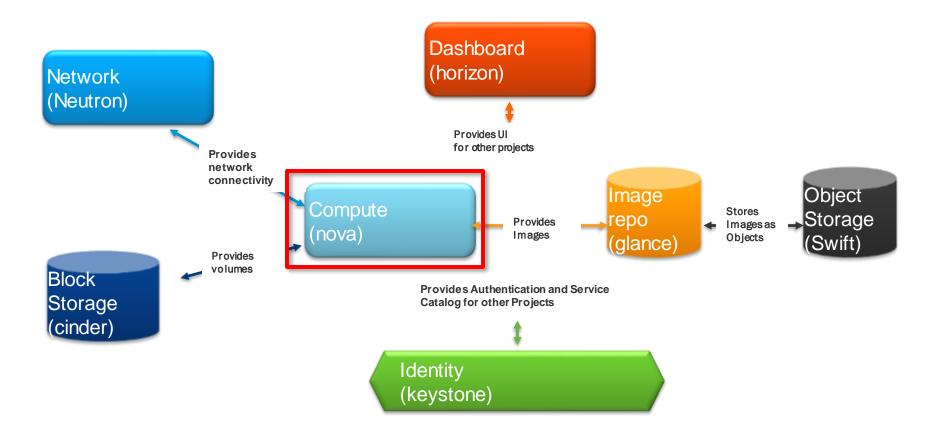

«OpenStack Administration 101», 30 Nov. – 3 Dec. 2021

INFŃ

# **Openstack Compute services**

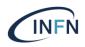

**Nova** is managing basic virtual machine functions like creating, starting, stopping, etc. **Nova** uses a message broker (RabbitMQ) and a SQL database (MariaDB)

The main services that support Nova are:

- nova-api: receives REST API calls from other services and clients and respond to them
- nova-api-metadata: accepts metadata requests from instances

- **nova-scheduler:** takes requests for starting instances from the queue and selects a compute node (hypervisor) for running a virtual machine on it

- filters (CPU, RAM, etc)

- weight

- nova conductor: proxy between the database and the other nova services
- **nova-compute**: deamon that runs on hypervisors, manages pool of computing resources and works with the available virtualization technologies (libvirt for KVM or QEMU, VMwareAPI for Vmware)
- nova-novncproxy: provides a proxy for accessing running instances through a VNC connection

Nova compute <u>does not include</u> the virtualization software, it uses related drivers to interact with the virtualization mechanisms available on the hypervisor

### Nova services Architecture

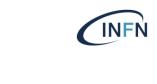

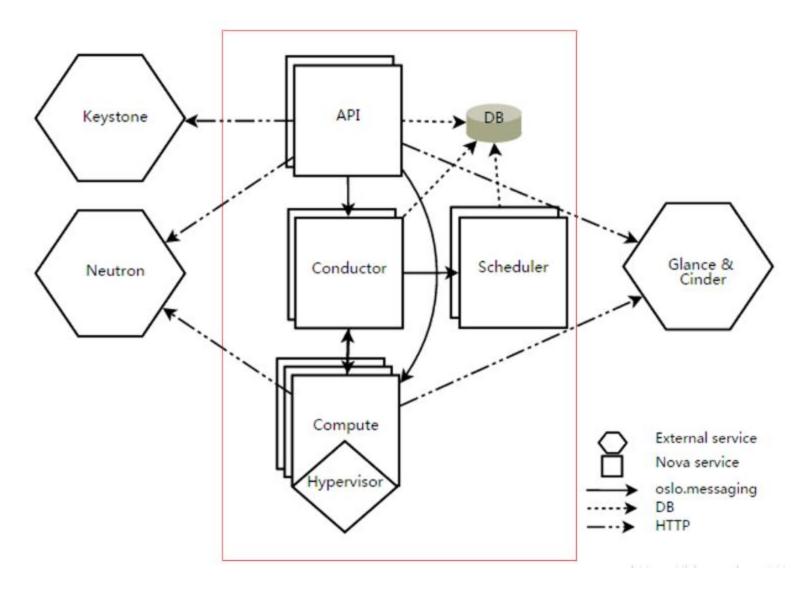

### **Nova services Architecture**

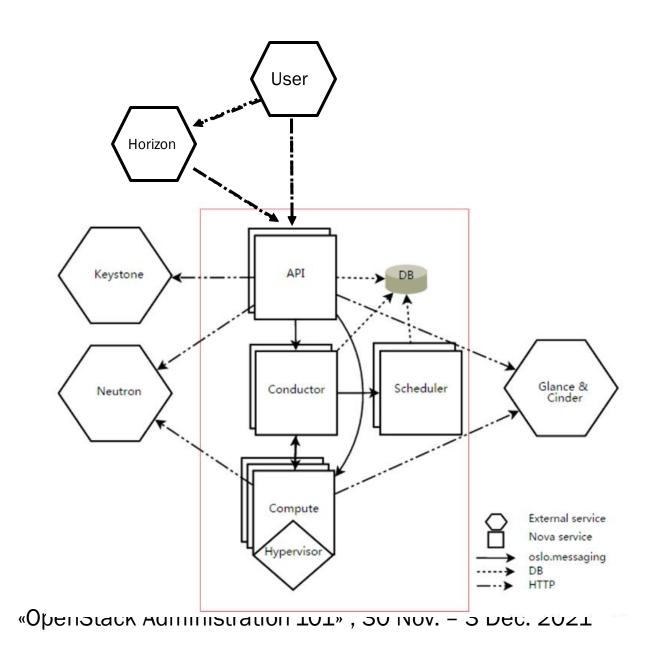

INFŃ

# **Filters and Weight**

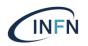

**nova-scheduler**: takes requests for starting instances from the queue and selects a compute node (hypervisor) for running a virtual machine on it

- Filters

-The filter scheduler will filter in the following order:

- Availability zone
- Ram
- Disk
- Core
- Compute capabilities
- Image properties
- Weight

- The default implementation is ramweight, which calculates the weight value according to the amount of free memory of the computing node. The more free, the greater the weight, and the instance will be deployed to the computing node with the most free memory

### **Filters and Weight**

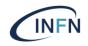

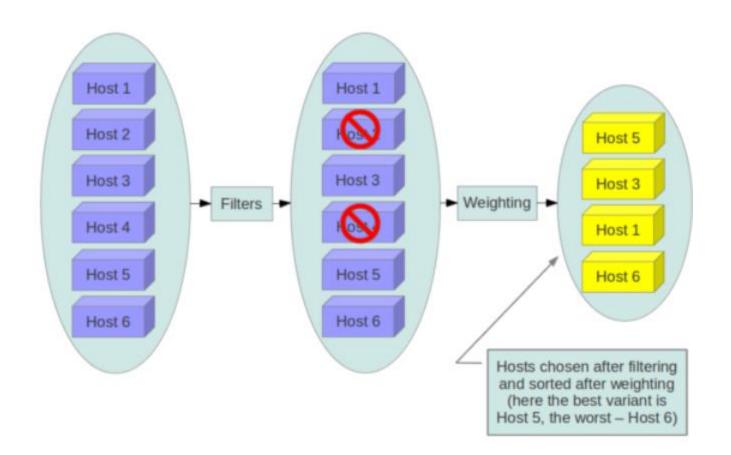

# **Filters: Flavors**

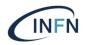

In OpenStack, flavors define the compute, memory, and storage capacity of nova computing instances. To put it simply, a flavor is an available hardware configuration for a server. It defines the *size* of a virtual server that can be launched.

### **Flavor ID**

- Unique ID (integer or UUID) for the new flavor.

### Name

- Name for the new flavor.

### VCPUs

- Number of virtual CPUs to use.

### Memory MB

- Amount of RAM to use (in megabytes).

### Root Disk GB

- Amount of disk space (in gigabytes) to use for the root (/) partition.
- The root disk is an ephemeral disk that the base image is copied into.
- When booting from a persistent volume it is not used.

| Flavor    | VCPUs | Disk (in GB) | RAM (in MB) |  |
|-----------|-------|--------------|-------------|--|
| m1.tiny   | 1     | 1            | 512         |  |
| m1.small  | 1     | 20           | 2048        |  |
| m1.medium | 2     | 40           | 4096        |  |
| m1.large  | 4     | 80           | 8192        |  |
| m1.xlarge | 8     | 160          | 16384       |  |

# **Filters: Flavors**

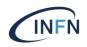

#### **Ephemeral Disk GB**

Amount of disk space (in gigabytes) to use for the ephemeral partition. This property is optional. If unspecified, the value is 0 by default.

Ephemeral disks offer machine local disk storage linked to the lifecycle of a VM instance. When a VM is terminated, all data on the ephemeral disk is lost. Ephemeral disks are not included in any snapshots.

#### Swap

Amount of swap space (in megabytes) to use. This property is optional. If unspecified, the value is 0 by default.

#### **Is Public**

Boolean value that defines whether the flavor is available to all users or private to the project it was created in. This property is optional. In unspecified, the value is True by default.

By default, a flavor is public and available to all projects. Private flavors are only accessible to those on the access list for a given project and are invisible to other projects.

#### **Extra Specs**

Key and value pairs that define on which compute nodes a flavor can run. These are optional.

# **Virtualization support**

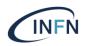

Nova supports different virtualization software (through related drivers) such as:

• KVM - Kernel-based Virtual Machine. The virtual disk formats that it supports is inherited from QEMU since it uses a modified QEMU program to launch the virtual machine. The supported formats include raw images, the qcow2, and VMware formats.

• <u>LXC</u> - Linux Containers (through libvirt), used to run Linux-based virtual machines.

• **QEMU** - Quick EMUlator, generally only used for development purposes.

•<u>VMware vSphere</u> 5.1.0 and newer - Runs VMware-based Linux and Windows images through a connection with a vCenter server.

• <u>Hyper-V</u> - Server virtualization with Microsoft Hyper-V, use to run Windows, Linux, and FreeBSD virtual machines. Runs nova-compute natively on the Windows virtualization platform.

•<u>Virtuozzo</u> 7.0.0 and newer - OS Containers and Kernel-based Virtual Machines supported. The supported formats include ploop and qcow2 images.

• <u>PowerVM</u> - Server virtualization with IBM PowerVM for AIX, IBM i, and Linux workloads on the Power Systems platform.

- <u>zVM</u> Server virtualization on z Systems and IBM LinuxONE, it can run Linux, z/OS and more.
- Ironic OpenStack project which provisions bare metal (as opposed to virtual) machines.
   «OpenStack Administration 101», 30 Nov. 3 Dec. 2021

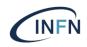

Why segregate resources?

### Infrastructure

 Expose logical groupings of infrastructure based on physical characteristics

-Expose logical groupings of infrastructure based on some abstract functionality/capability

### Workloads

- -Ensure an even spread of a single workload
- -Ensure close placement of related workloads

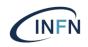

How resource segregation usually works

### • Infrastructure segregation:

- Logical data center constructs
  - Contain some number of logical clusters
  - Clusters typically:
    - •Are relatively small (0's to 00's of nodes per cluster)
    - •Are tightly coupled to physical storage and network layout

### • Workload segregation:

- Host-level affinity/anti-affinity
- CPU-level affinity/anti-affinity

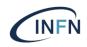

### Segregation in OpenStack

Infrastructure segregation

- Cell
- Regions
- Host aggregates
- Availability zones

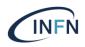

### **Region Vs Cell**

### Region

- Present in every OpenStack deployments
- Groups services and resources
  - Share at least a Keystone and Horizon installation
- Implement their own targetable API endpoints

### Cell

- Cells are a Nova feature that allow the partition of Nova deployments
- Has a single compute endpoint
- Each cell has their DB and AQMP

### **Resource segregation: Region**

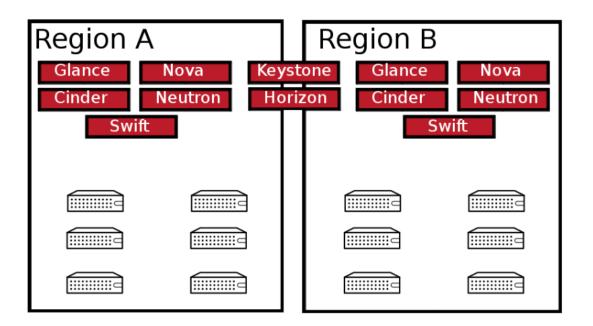

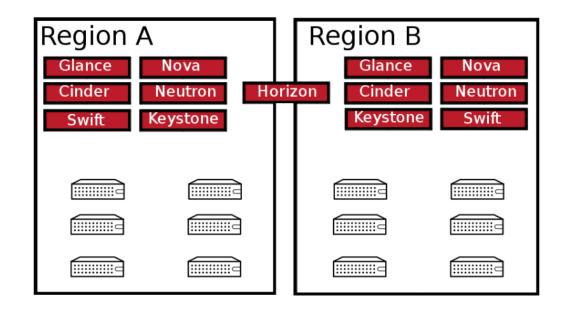

«OpenStack Administration 101», 30 Nov. – 3 Dec. 2021

INFŃ

### **Resource segregation: Cell**

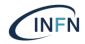

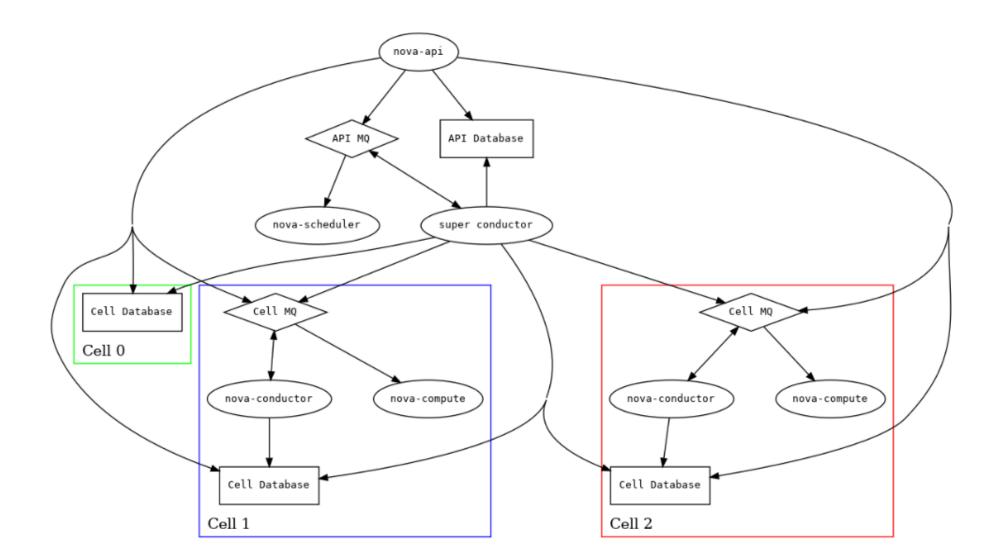

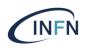

### Availability zone Vs Host Aggregate

#### Availability zone

- Availability Zones are an end-user visible logical abstraction for partitioning a cloud
- The addition of this specific metadata to an aggregate makes the aggregate visible from an end-user perspective and consequently allows users to schedule instances to a specific set of hosts

### Host aggregate

- Mechanism for partitioning hosts in an OpenStack cloud
- Allow administrators to assign key-value pairs to groups of machines.
- Each node can have multiple aggregates, each aggregate can have multiple key-value pairs, and the same key-value pair can be assigned to multiple aggregates.

### **Resource segregation: AZ vs HA**

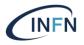

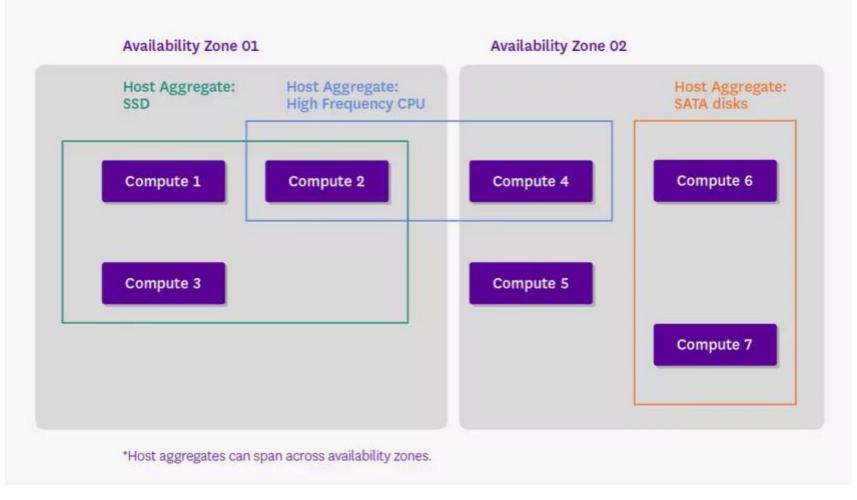

- A host can be part of multiple aggregates but it can only be in one availability zone.
- By default a host is part of a default availability zone even if it doesn't belong to an aggregate. «OpenStack Administration 101», 30 Nov. – 3 Dec. 2021

# VM migration

INFN

Migration: Move an instance from one compute host to another

### Migration in Openstack

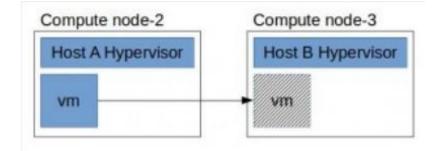

- Migration
  - The instance is shut down, then moved to another hypervisor and restarted. The instance recognizes that it was rebooted, and the application running on the instance is disrupted.
- Live migration
  - The instance comprising of its states, memory and emulated devices, is moved from one hypervisor to another with ideally no downtime
    - Shared storage-based live migration. The instance has ephemeral disks that are located on storage shared between the source and destination hosts.
    - **Block live migration**, or simply block migration. The instance has ephemeral disks that are not shared between the source and destination hosts.
    - Volume-backed live migration. Instances use volumes rather than ephemeral disks.
- Evacuate
  - The instance is restarted when it was running on a compute node that has gone down.

# **VM** migration

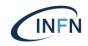

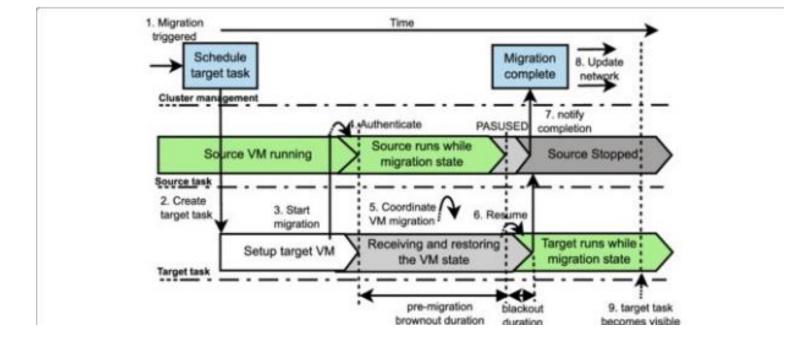

# Openstack compute (Controller): installation and configuration

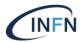

All nova deployments must now have the following databases available and configured:

- The "nova" database
- The "API" database
- One special "cell" database called "cell0"
- One (or eventually more) "cell" databases

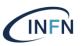

#### Create nova user

| er Password:<br>peat User Password: |                                |     |
|-------------------------------------|--------------------------------|-----|
|                                     | +                              | +   |
| Field                               | Value                          | I   |
|                                     | +                              | +   |
| domain_id                           | default                        |     |
| enabled                             | True                           |     |
| id                                  | 8a7dbf5279404537b1c7b86c033620 | )fe |
| name                                | nova                           |     |
| options                             | {}                             |     |
| password_expires_at                 | None                           | j   |

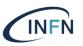

Add the admin role to the nova user

\$ openstack role add --project service --user nova admin

#### Create nova service

\$ openstack service create --name nova \
 --description "OpenStack Compute" compute

| Field                                                        | Value                                                                            |
|--------------------------------------------------------------|----------------------------------------------------------------------------------|
| description  <br>  enabled  <br>  id  <br>  name  <br>  type | OpenStack Compute<br>True<br>060d59eac51b4594815603d75a00aba2<br>nova<br>compute |
|                                                              |                                                                                  |

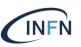

Create nova endpoints

- public

- internal

- admin

\$ openstack endpoint create --region RegionOne \ compute public http://controller:8774/v2.1 ----Field | Value enabled True id 3c1caa473bfe4390a11e7177894bcc7b interface public region RegionOne region\_id RegionOne service\_id 060d59eac51b4594815603d75a00aba2 service name nova service\_type compute http://controller:8774/v2.1 url

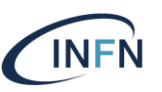

Install the packages:

# yum install openstack-nova-api openstack-nova-conductor \
 openstack-nova-novncproxy openstack-nova-scheduler

Edit the Configuration files:

# **Nova Config files**

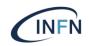

Located in /etc/nova/ on nodes running Nova services

#### Controller Nodes: Conf-file

nova.conf, api-paste.ini, policy.json nova.conf, policy.json nova.conf nova.conf, policy.json

nova.conf, policy.json

- -

#### Compute Nodes: Conf-file nova.conf, policy.json

#### Service/Description

- nova-api service config file
- nova-cert service config file
- nova-conductor service config file
- nova-consoleauth service config file
- nova-manage utility config file
- nova-scheduler service config file

Service/Description - nova-compute config file

**nova-manage** controls cloud computing instances by managing various admin-only aspects of Nova.

# Nova Config files

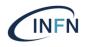

| # nova.conf                                                                   | # api-paste.ini                                     |
|-------------------------------------------------------------------------------|-----------------------------------------------------|
|                                                                               | # api-pasic.iiii                                    |
| [DEFAULT]                                                                     | ##############                                      |
|                                                                               | # OpenStack #                                       |
| #                                                                             | ######################################              |
| # From nova.conf                                                              |                                                     |
| #                                                                             | [composite:osapi_compute]                           |
| π                                                                             | use = call:nova.api.openstack.urlmap:urlmap_factory |
| #                                                                             | /: oscomputeversions                                |
| # Availability zone for internal services. For more information, refer to the | /v2: oscomputeversion_legacy_v2                     |
| # documentation. (string value)                                               | /v2.1: oscomputeversion_v2                          |
| internal_service_availability_zone=internal                                   |                                                     |
|                                                                               | # policy.json                                       |
| [compute]                                                                     |                                                     |
| [0011]001                                                                     | ł                                                   |
| #                                                                             | "alias 1" : "definition 1",                         |
| # From nova.conf                                                              | "target 1" : "rule 1",                              |
| #                                                                             | $\{$                                                |
|                                                                               |                                                     |
| #                                                                             | {                                                   |
| # Enables reporting of build failures to the scheduler. For more              | admin_required": "role:admin or is_admin:1",        |
| information,                                                                  | "owner": "user_id:%(user_id)s",                     |
| # refer to the documentation. (integer value)                                 | "identity:change_password": "rule:admin_or_owner"   |
| #consecutive_build_service_disable_threshold=10                               | }                                                   |
|                                                                               |                                                     |

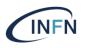

Populate databases

# su -s /bin/sh -c "nova-manage db sync" nova

#### Start the services

# systemctl enable \
 openstack-nova-api.service \
 openstack-nova-scheduler.service \
 openstack-nova-conductor.service \
 openstack-nova-novncproxy.service
# systemctl start \
 openstack-nova-api.service \
 openstack-nova-scheduler.service \
 openstack-nova-conductor.service \
 openstack-nova-conductor.service \
 openstack-nova-novncproxy.service
 openstack-nova-novncproxy.service
 openstack-nova-novncproxy.service
 openstack-nova-novncproxy.service
 openstack-nova-novncproxy.service
 openstack-nova-novncproxy.service
 openstack-nova-novncproxy.service
 openstack-nova-novncproxy.service
 openstack-nova-novncproxy.service
 openstack-nova-novncproxy.service
 openstack-nova-novncproxy.service
 openstack-nova-novncproxy.service
 openstack-nova-novncproxy.service
 openstack-nova-novncproxy.service
 openstack-nova-novncproxy.service
 openstack-nova-novncproxy.service

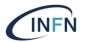

Install the packages:

# yum install openstack-nova-compute

Edit the Configuration files: /etc/nova/nova.conf

Start the services

# systemctl enable libvirtd.service openstack-nova-compute.service
# systemctl start libvirtd.service openstack-nova-compute.service

#### On Controller: Discover host(s)

# su -s /bin/sh -c "nova-manage cell\_v2 discover\_hosts --verbose" nova

Found 2 cell mappings. Skipping cell0 since it does not contain hosts. Getting compute nodes from cell 'cell1': ad5a5985-a719-4567-98d8-8d148aaae4bc Found 1 computes in cell: ad5a5985-a719-4567-98d8-8d148aaae4bc Checking host mapping for compute host 'compute': fe58ddc1-1d65-4f87-9456-bc040dc106b3 Creating host mapping for compute host 'compute': fe58ddc1-1d65-4f87-9456-bc040dc106b3

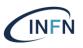

33

Verify the installation

| [root@oa101<br>[root@oa101<br>[root@oa101                                                                                                    | l-ac-ctrl ~(H<br>l-ac-ctrl ~(H<br>l-ac-ctrl ~(H                              | keystone_a<br>keystone_a<br>keystone_a       | admin)]#                                                                       | —                    | list_cell | S  |                                                        |                                                                                              |                      |                             |
|----------------------------------------------------------------------------------------------------|------------------------------------------------------------------------------|----------------------------------------------|--------------------------------------------------------------------------------|----------------------|-----------|----|--------------------------------------------------------|----------------------------------------------------------------------------------------------|----------------------|-----------------------------|
| Name                                                                                                    | +<br>  UUID                                                                  |                                              | Transport URL                                                                  |                      |           |    | Database Connection                                    |                                                                                              | Disabled             |                             |
| cell0  <br>  default                                                                                                    | 0000000-0000-0000-0000-00000000000<br>  c01ef183-c93a-41d4-b655-3ba72399477a |                                              |                                                                                | +                    |           |    | 0.41:5672/                                             | mysql+pymysql://nova:****@10.10.0.41/nova_cell0<br>mysql+pymysql://nova:****@10.10.0.41/nova |                      | False  <br>False  <br>False |
| [root@oa101-ac-ctrl ~(keystone_admin)]#<br>[root@oa101-ac-ctrl ~(keystone_admin)]#<br>[root@oa101-ac-ctrl ~(keystone_admin)]# openstack compute service list<br>++ |                                                                              |                                              |                                                                                |                      |           |    |                                                        |                                                                                              |                      |                             |
| 1   nova<br>  2   nova<br>  6   nova                                                                                                    |                                                                              | oa101-ad<br>oa101-ad<br>oa101-ad<br>oa101-ad | -ctrl.novalocal  <br>-ctrl.novalocal  <br>-ctrl.novalocal  <br>-ctrl.novalocal | internal<br>internal |           | +  | 2021-11-2<br>  2021-11-2<br>  2021-11-2<br>  2021-11-2 | 6T17:09:46.000000<br>6T17:09:43.000000<br>6T17:09:40.000000<br>6T17:09:42.000000             | •<br>+<br> <br> <br> |                             |
| [root@oa101                                                                                                    | 1-ac-ctrl ~( <br>1-ac-ctrl ~( <br>1-ac-ctrl ~(                               | <pre>keystone_a</pre>                        | · •                                                                            | hypervisor           | list      | +  | +                                                      |                                                                                              | +                    |                             |
| ID   Hype                                                                                                    | Hypervisor Hostname   Hypervisor Type                                        |                                              | Host IP                                                                        | State                | -+        |    |                                                        |                                                                                              |                      |                             |
|                                                                                                    | oa101-ac-ctrl.novalocal   QEMU<br>  oa101-ac-hv.novalocal   QEMU             |                                              | 10.10.0.4<br>  10.10.0.2                                                       |                      | -+        |    |                                                        |                                                                                              |                      |                             |
| ++<br>[root@oa101                                                                                                    | <br>1-ac-ctrl ~(                                                             | <pre>keystone_a</pre>                        | admin)]#                                                                       | +                    | +         | -+ |                                                        |                                                                                              |                      |                             |

# Nova troubleshooting: Logs files

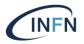

Located in /var/log/nova/ on nodes running Nova services

### **Controller Nodes:**

Logfile nova-api.log nova-cert.log nova-conductor.log nova-consoleauth.log nova-manage.log nova-scheduler.log

### Compute Nodes: Logfile nova-compute.log

### Service/Description

- nova-api service log file
- nova-cert service log file
- nova-conductor service log file
- nova-consoleauth service log file
- nova-manage utility log file
- nova-scheduler service log file

### Service/Description

- nova-compute log file

# **Provisioning Bare Metal: Ironic**

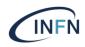

- Ironic: OpenStack Bare Metal Provisioning Program
- Initially developed to provision bare metal servers as part of OpenStack deployment
- Provision servers similarly to Virtual Machine
  - API driven
  - All HW exposed to user including GPUs, FPGAs etc.
- Support multi-tenancy
  - Provides isolation between bare metal on different tenant networks

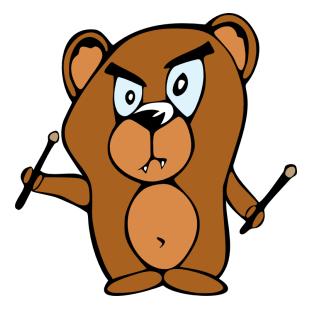

## **Ironic Services**

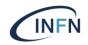

- Ironic API An admin-only RESTful for interacting with the managed bare metal servers
- Ironic Conductor Interact with the bare metal node and IPA
- Ironic Python Agent (IPA) provides control over the hardware which is not available remotely to the Ironic Conductor
- Ironic Inspector is used to discover hardware properties for a node managed by Ironic

### **Ironic Logical Architecture**

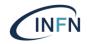

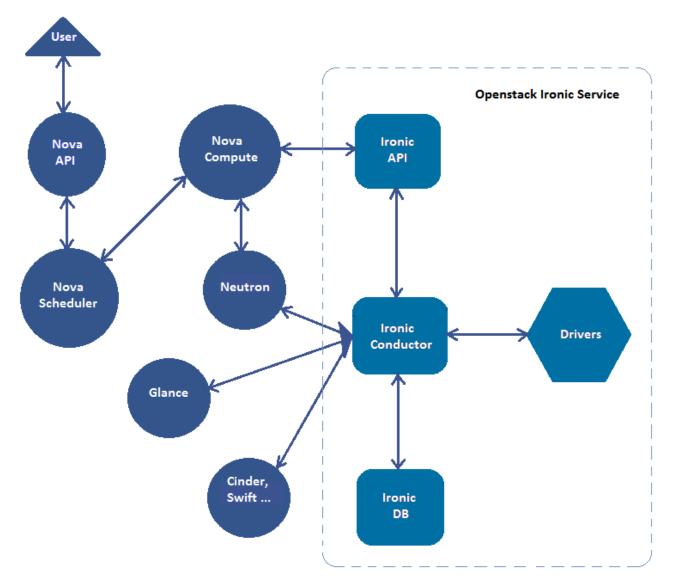

### References

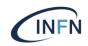

- <u>https://www.openstack.org/software/releases/wallaby/components/nova</u>
- <u>https://object-storage-ca-ymq-1.vexxhost.net/swift/v1/6e4619c416ff4bd19e1c087f27a43eea/www-assets-prod/presentation-media/divideandconquer-2.pdf</u>
- <u>https://docs.openstack.org/nova/wallaby/install/controller-install.html</u>
- <u>https://docs.openstack.org/nova/wallaby/install/compute-install.html</u>
- <u>https://wiki.openstack.org/wiki/Ironic</u>